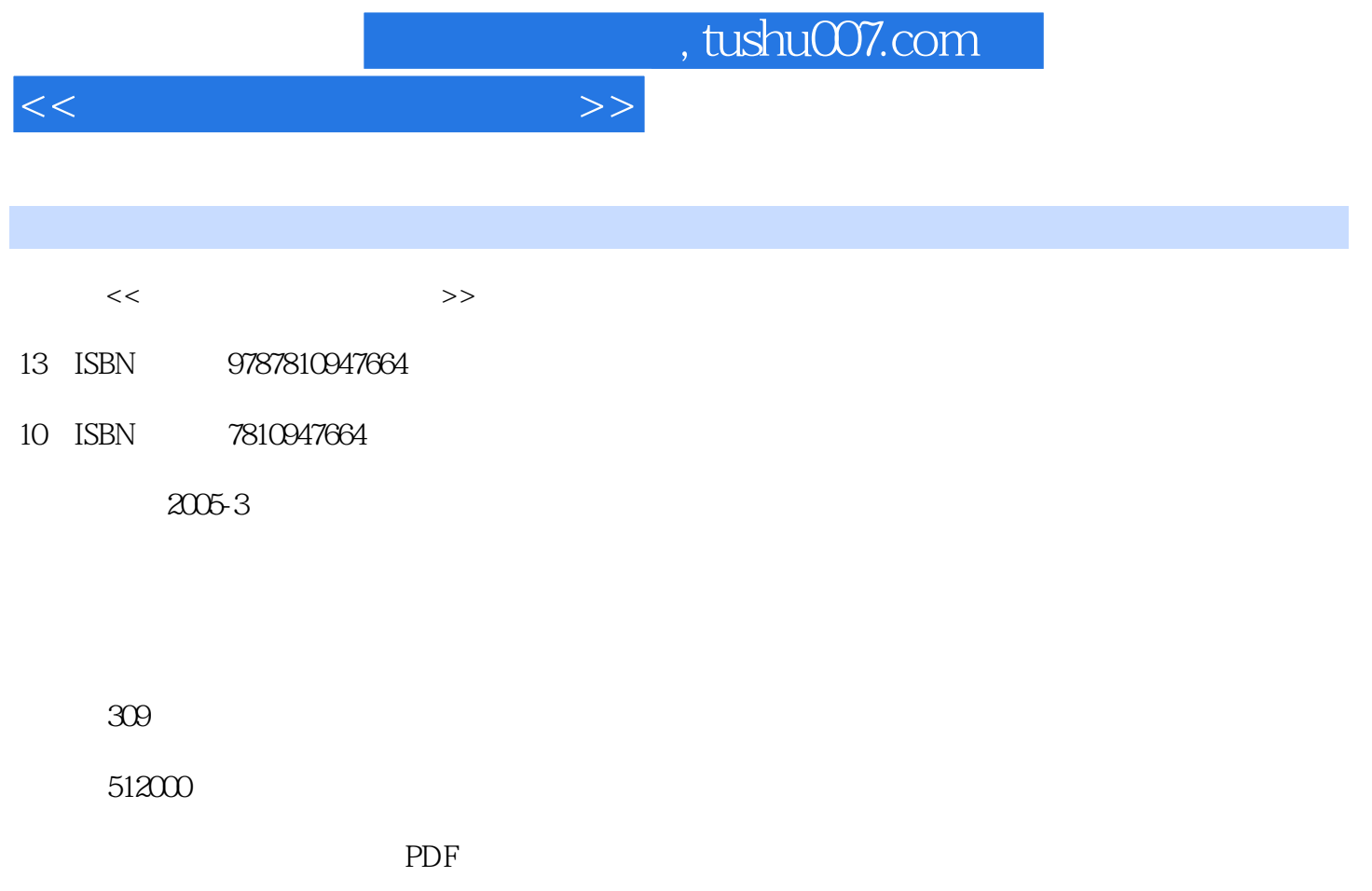

http://www.tushu007.com

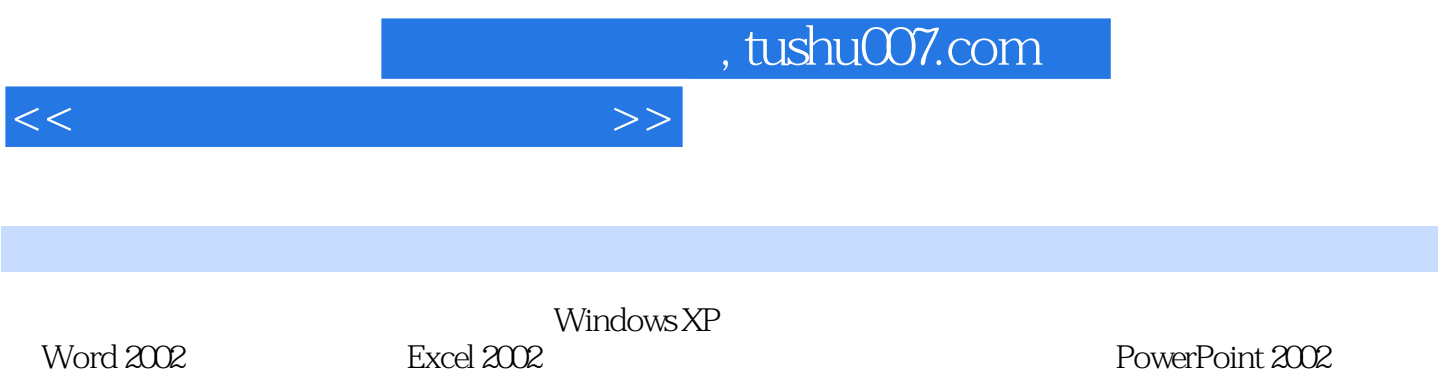

 $\blacksquare$ Internet

 $1.1$   $1.2$   $1.3$   $1.4$  $1.5$   $1.6$   $1.6$  Windows XP  $2.1$ Windows XP 2.2 Windows XP 2.3 Windows XP 2.4 <sup>e</sup>  $2.5$   $2.6$   $2.7$  $\frac{20}{31}$   $\frac{20}{32}$  " $\frac{27}{32}$  " $\frac{33}{41}$   $\frac{34}{42}$  $\ldots$   $\ldots$  $4.3$   $4.4$   $4.5$  $5.1$   $5.2$   $\Delta$ BC  $5.3$ Word 2002 6.1 Word 2002 6.2 Word 2002 6.3 Word 2002 6.4 Word 6.5  $\hbox{Word }$  2002 7.1 7.2 7.3 7.4 7.5 7.6 7.7  $7.8$  The Excel  $2002$  The  $8.1$  Excel  $2002$ 8.2 Excel 8.3 8.4 8.5  $\text{Excel } 2002$   $9.1$   $9.2$   $9.3$  $9.4$   $9.4$ PowerPoint 2002 10.2 10.3 10.3 10.4 10.5  $106 \t\t 107 \t\t 108$ 11.1 Internet 11.1 Internet 11.2 11.3 11.4 使用ADSL上网 习题第十二章 Internet的基本应用 12.1 Internet Explorer使用指南 12.2 搜索网上资源  $12.3$  12.4  $13.1$  $13.2$  and  $14.1 \text{MP}$ 3 播放工具——Winamp 14.2 多媒体播放工具——RealPlayer 14.3 看图工具——ACDSee 14.4 翻译工  $\frac{145}{151}$  14.5  $\frac{145}{151}$   $\frac{151}{151}$  $15.2$   $15.3$   $15.4$ 

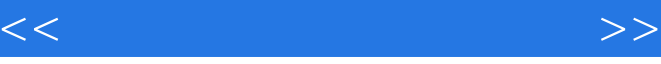

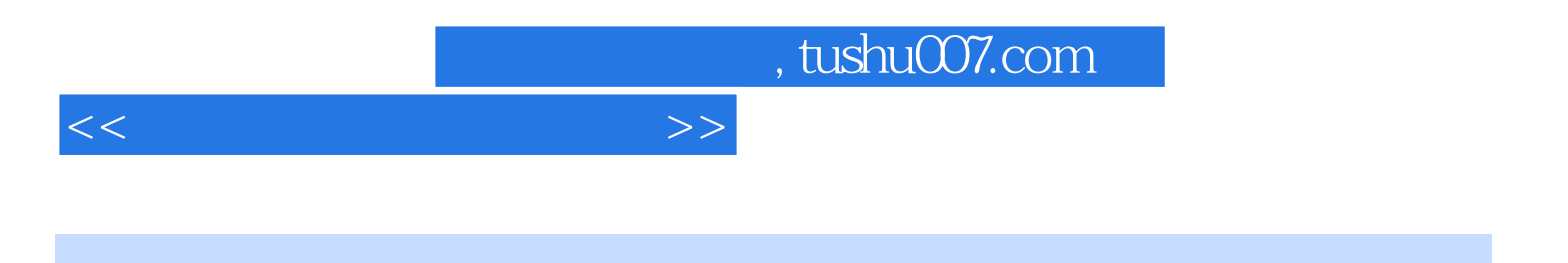

本站所提供下载的PDF图书仅提供预览和简介,请支持正版图书。

更多资源请访问:http://www.tushu007.com